# 海老名市公共工事デジタル写真管理要領

平成 21 年 4 月 1 日 施行

### 1 適用

本要領は、公共工事における適正な管理及び施工を証明する工事写真の電子媒体によ る記録・保存について、適正な運用を図るため、その標準仕様を定めたものである。

### 2.データの作成

データの作成については、以下の方法より選択する。

- (1)国土交通省「デジタル写真管理情報基準(案)」に対応したソフトにより作成 する。
- (2)「5.フォルダ構成」のルールに基づき作成する。

## 3.ファイル形式・規則

ファイル形式・規則については、以下のとおりとする。

- (1)工事写真のファイル形式は JPEG とする。
- (2)参考図のファイル形式は TIFF 若しくは JPEG とする。TIFF は図面が解読でき る程度の解像度とする。
- (3)工事写真については、信憑性を考慮し、写真画像の編集は行わない。(撮影時の exif データが読み取れなければならない)

【解説】

・参考図のファイル形式は、監督員と協議し承諾を得た上で、JEPG等以外の形式とす ることができる。

## ・exifとは

デジタルカメラで撮影を行うと、主画像のデータとあわせて撮影時の様々な付属情 報が画像ファイルとして保存されます。exifとはこの画像ファイルを記録するための 形式(ファイルフォーマット)を規定したものです。

これは(社)電子情報技術産業協会(JEITA)が提案・策定したもので、日本のほと んどのデジタルカメラはこのフォーマットを使用しています。

なお、画像を編集すると、exif データが更新され、撮影時の情報が喪失します。撮 影情報が読み取れない画像データは信憑性を失い、証明資料として取り扱うことがで きません。また、故意にデータを修正したものは検査妨害行為とみなします。

### 4.撮影条件

デジタル写真については、以下の条件に基づき撮影すること。

- (1)デジタルカメラは日本メーカー製の国内仕様のものを使用する。
- (2)使用するデジタルカメラの日付等は正しく設定しておく。
- (3)有効画素数は 300 万画素以内(推奨 210 万画素)の設定とし、かつ黒板の文 字や被写体の内容が判読できるよう撮影すること。

【解説】

・不要に有効画素数を大きくすると、ファイル容量が大きくなり、電子媒体が複数枚に なるとともに、操作性も低くなるため、適切な有効画素数を設定すること。

## 5.フォルダ構成

国土交通省「デジタル写真管理情報基準(案)」に対応したソフトにより作成を行わな い場合は、以下のフォルダ構成に基づき作成し、保存を行うこと。

【フォルダ構成】

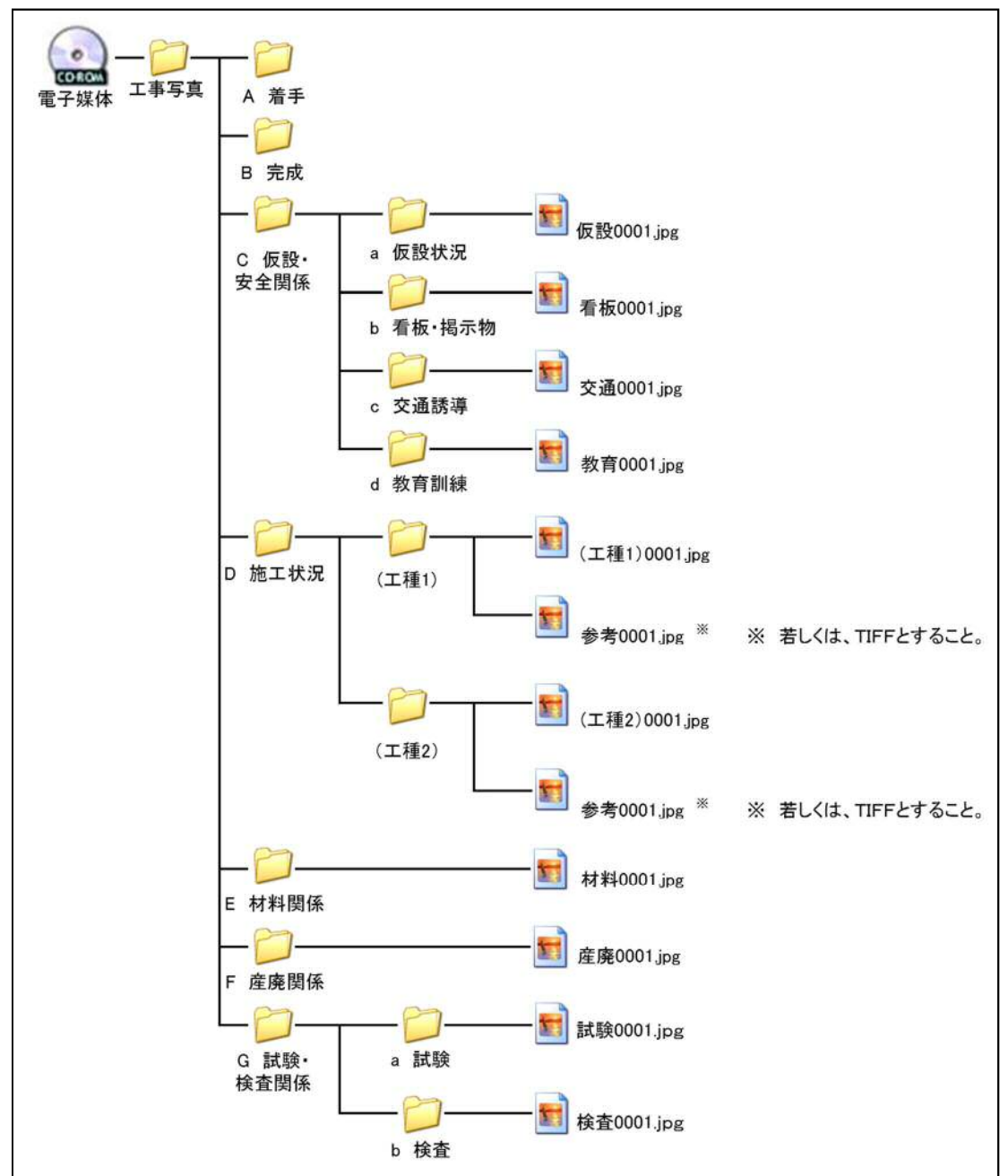

# 【フォルダ内容説明】

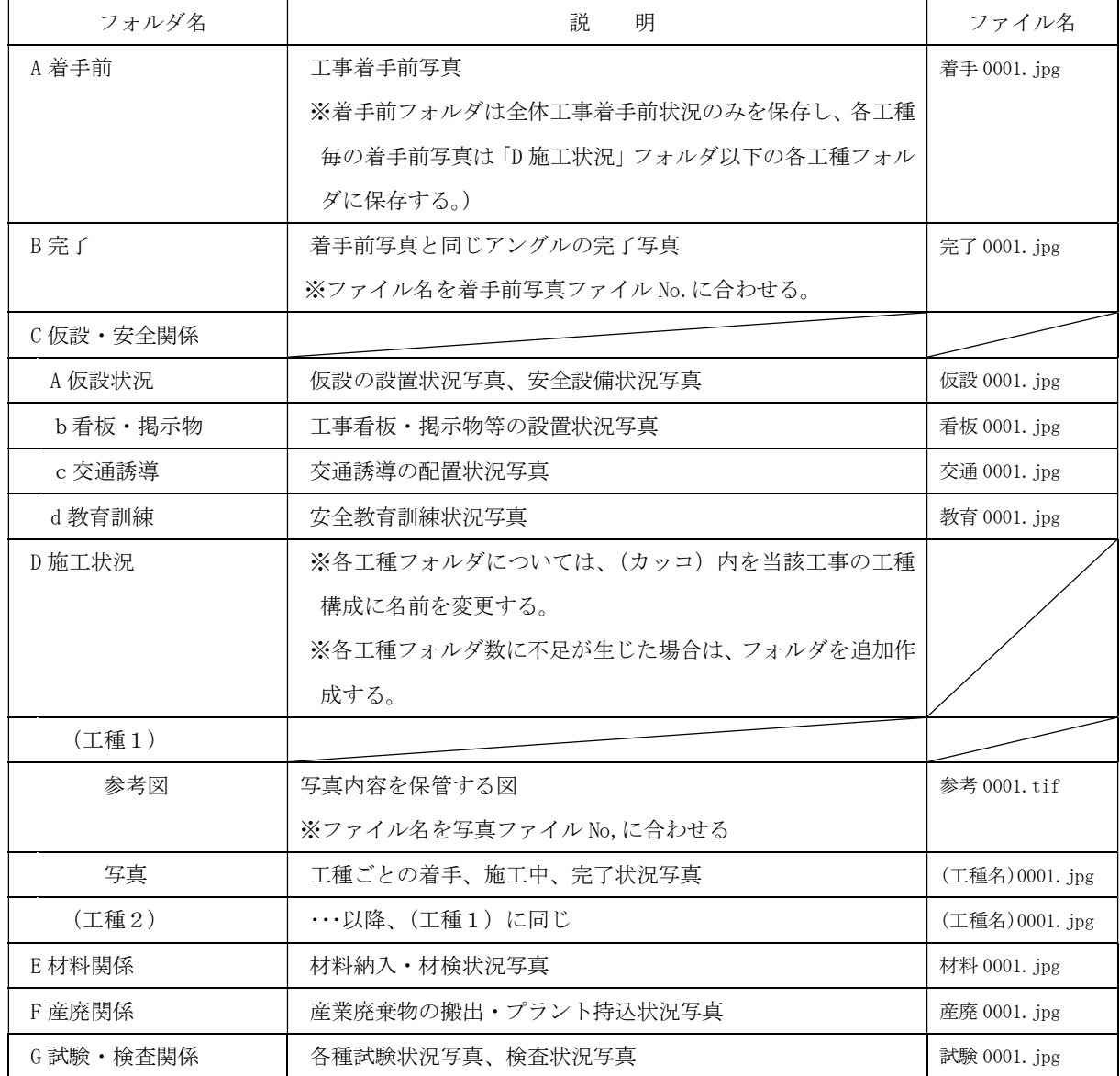

【解説】

- ・「D 施工状況」フォルダに添付する画像ファイル名は頭に工種名を付ける(例:土工 0001.jpg )。なお、参考図ファイル名は画像ファイルと相関させるため画像ファイル 名と同じ名前と番号を付ける。(例:土工 0001.tif )
- ・工種内でさらに細目だてし、写真管理を行う場合は、細目ごとに画像ファイルを作成 し、写真管理を行うこと。

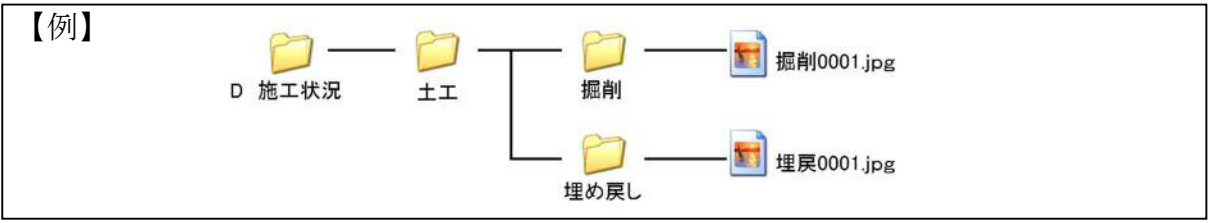

#### 6.納品

- (1)納品媒体は CD-R もしくは DVD-R とする。(複数枚可)
- (2)検査用写真として、「着手前、完成、施工中」を納品データの中から抽出したも のを A4 再生紙に専用フォーマットで印刷して提出する(抽出内容、枚数は監 督員の指示による)。詳細については、別途工事提出書類チェックリストによ る。
- (3)CD-R もしくは DVD-R は納品前にウイルスチェックを行っておくこと。
- (4)国土交通省のデジタル写真管理基準(案)に対応したソフトで作成した場合は、 ビューアソフトを添付すること。

## 【解説】

- ・ウイルス対策ソフトは特に指定はないが、信頼性の高いものを利用すること。最新の ウイルスも検出できるように、対策ソフトは常に最新のデータに更新(アップデート) したものを利用すること。
- ・ここでいうビューアソフトとは、パソコン本体にインストールすることなく(CD-R も しくは DVD-R をパソコンに挿入するだけで)、起動できるソフトをいう。インストール しなければならないものは、原則認めない。

### 7.CD-R もしくは DVD-R の表示について

CD-R もしくは DVD-R には、「契約番号」、「CORINS 登録番号」、「工事件名」、「作成年 月」、「発注者名」、「請負者名」、「何枚目/全体枚数」、「ウイルスチェックに関する情 報(チェックソフト名、バージョン情報、チェック日)」等を明記すること。

CD-R もしくは DVD-R を収納するケースの背表紙には、「工事名称」、「作成年月」を 横書き明記すること。

【解説】

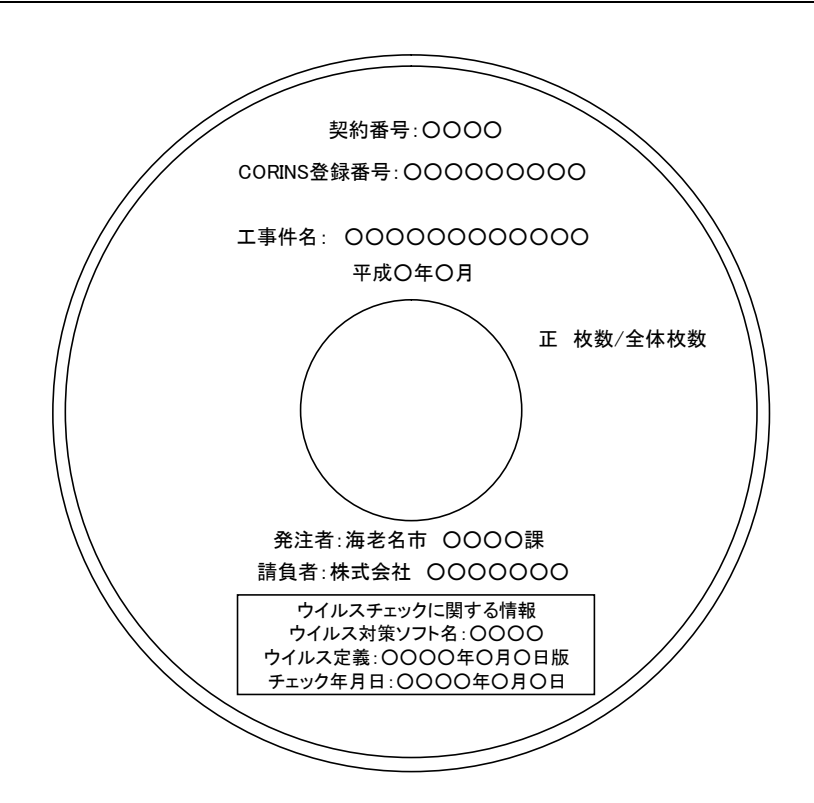

・電子媒体には、必要事項を表面に直接印刷、または油性フェルトペンで表記し、表面に 損傷を与えないよう注意する。

# 8.その他

本要領内容に記載されていない事項は監督員と協議のうえ決定し、施工計画書の写真 管理計画に明記すること。

・要領に記載のない事項、写真管理について問題が生じたときの解決策等は、事前に監督 員とよく協議しておくこと(検査時に疑わしいと推察されるような事項がないようにし てください)。

【海老名市 財務部 契約検査課】